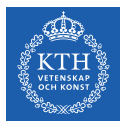

#### Resource Management - Mesos and YARN

Amir H. Payberah payberah@kth.se 12/10/2018

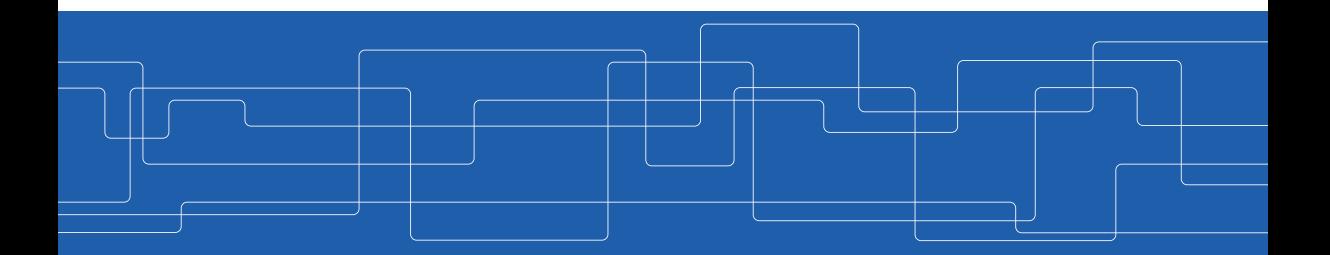

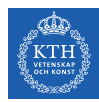

#### The Course Web Page

## <https://id2221kth.github.io>

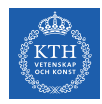

### Where Are We?

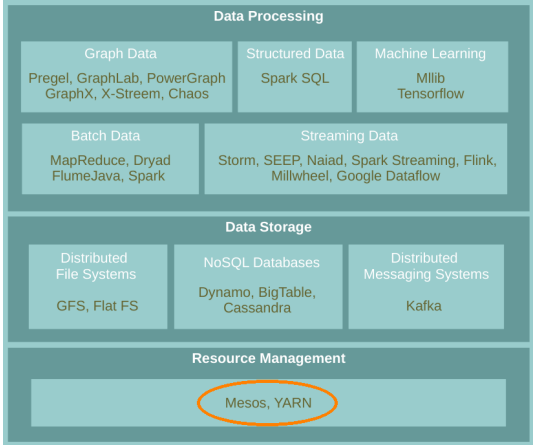

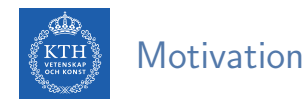

- $\blacktriangleright$  Rapid innovation in cloud computing.
- $\triangleright$  No single framework optimal for all applications.
- ▶ Running each framework on its dedicated cluster:
	- Expensive
	- Hard to share data

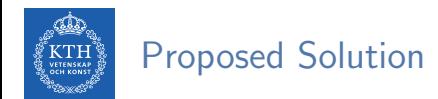

- $\blacktriangleright$  Running multiple frameworks on a single cluster.
- $\blacktriangleright$  Maximize utilization and share data between frameworks.
- $\blacktriangleright$  Two resource management systems:
	- Mesos
	- YARN

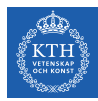

# Mesos

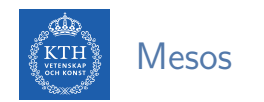

 $\triangleright$  Mesos is a common resource sharing layer, over which diverse frameworks can run.

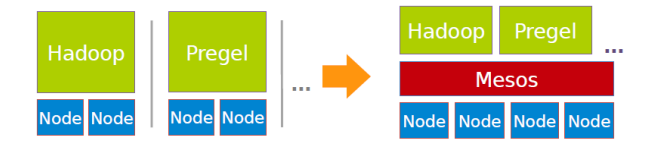

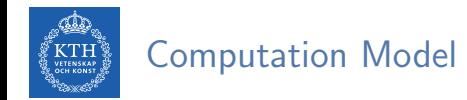

A framework (e.g., Hadoop, Spark) manages and runs one or more jobs.

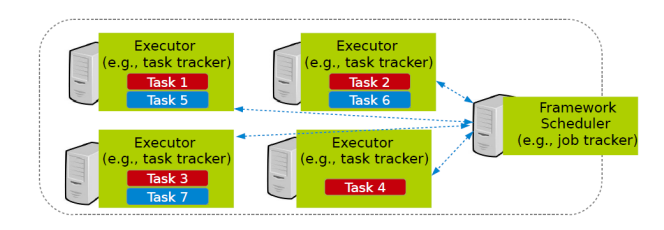

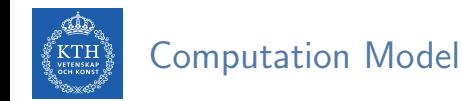

- A framework (e.g., Hadoop, Spark) manages and runs one or more jobs.
- $\triangleright$  A job consists of one or more tasks.

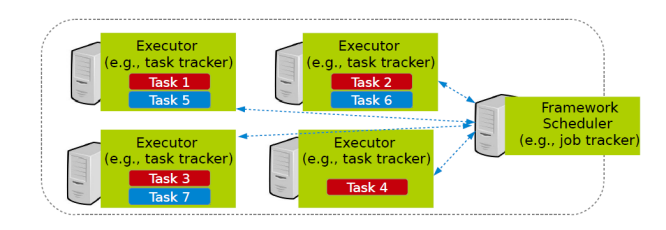

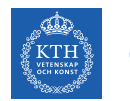

### Computation Model

- A framework (e.g., Hadoop, Spark) manages and runs one or more jobs.
- $\triangleright$  A job consists of one or more tasks.
- ▶ A task (e.g., map, reduce) consists of one or more processes running on same machine.

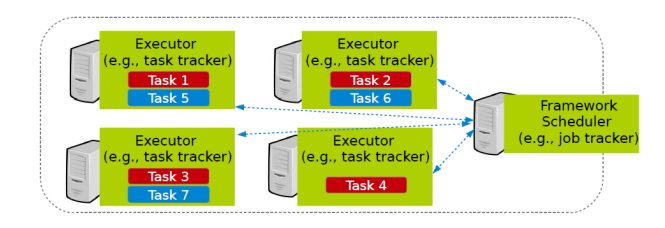

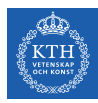

#### Mesos Design Elements

- $\blacktriangleright$  Fine-grained sharing
- $\blacktriangleright$  Resource offers

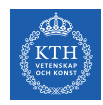

### Fine-Grained Sharing

- $\blacktriangleright$  Allocation at the level of tasks within a job.
- $\blacktriangleright$  Improves utilization, latency, and data locality.

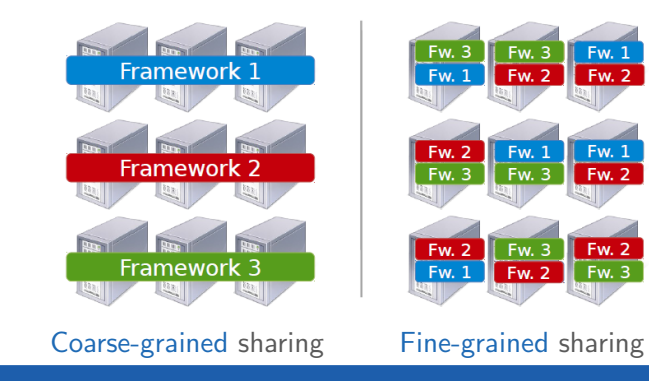

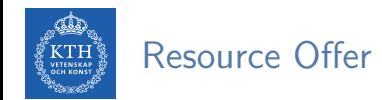

- ▶ Offer available resources to frameworks, let them pick which resources to use and which tasks to launch.
- $\blacktriangleright$  Keeps Mesos simple, lets it support future frameworks.

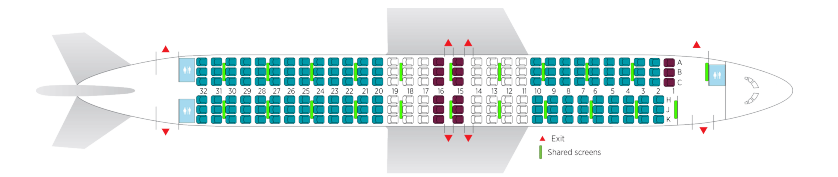

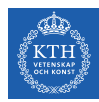

#### Question?

#### How to schedule resource offering among frameworks?

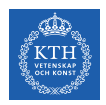

#### Schedule Frameworks

- $\blacktriangleright$  Global scheduler
- $\blacktriangleright$  Distributed scheduler

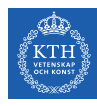

### Global Scheduler (1/2)

- $\blacktriangleright$  Job requirements
	- Response time
	- Throughput
	- Availability

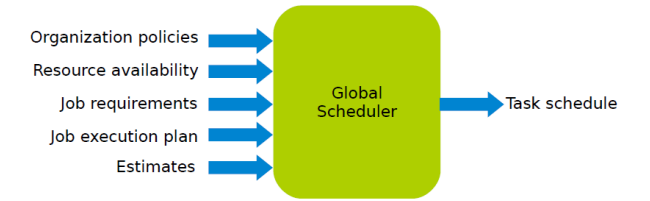

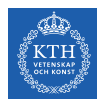

### Global Scheduler (1/2)

- $\blacktriangleright$  Job requirements
	- Response time
	- Throughput
	- Availability

#### $\blacktriangleright$  Job execution plan

- Task DAG
- Inputs/outputs

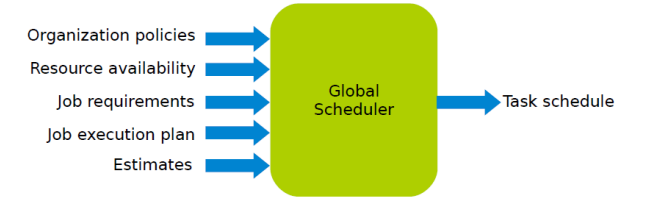

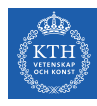

### Global Scheduler (1/2)

- $\blacktriangleright$  Job requirements
	- Response time
	- Throughput
	- Availability

#### $\blacktriangleright$  Job execution plan

- Task DAG
- Inputs/outputs

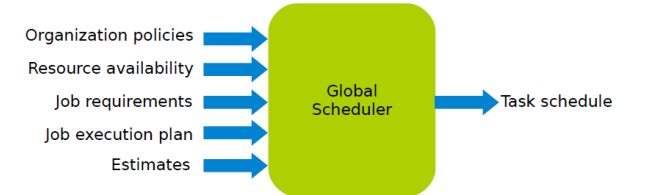

#### $\blacktriangleright$  Estimates

- Task duration
- Input sizes
- Transfer sizes

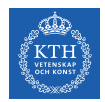

### Global Scheduler (2/2)

#### $\blacktriangleright$  Advantages

• Can achieve optimal schedule.

#### $\blacktriangleright$  Disadvantages

- Complexity: hard to scale and ensure resilience.
- Hard to anticipate future frameworks requirements.
- Need to refactor existing frameworks.

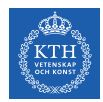

### Distributed Scheduler (1/3)

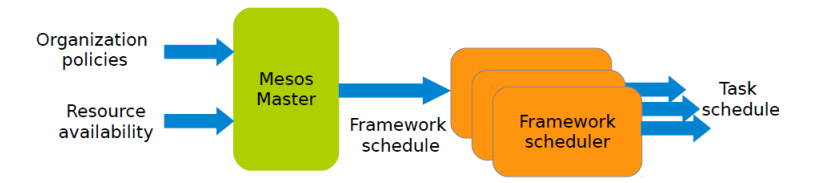

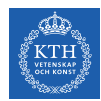

### Distributed Scheduler (2/3)

- $\blacktriangleright$  Unit of allocation: resource offer
	- Vector of available resources on a node
	- For example, node1:  $(1$ CPU, 1GB $\rangle$ , node2:  $(4$ CPU, 16GB $\rangle$
- $\triangleright$  Master sends resource offers to frameworks.
- $\blacktriangleright$  Frameworks select which offers to accept and which tasks to run.

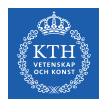

### Distributed Scheduler (3/3)

#### $\blacktriangleright$  Advantages

- Simple: easier to scale and make resilient.
- Easy to port existing frameworks, support new ones.

#### $\blacktriangleright$  Disadvantages

• Distributed scheduling decision: not optimal.

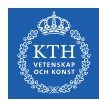

### Mesos Architecture (1/4)

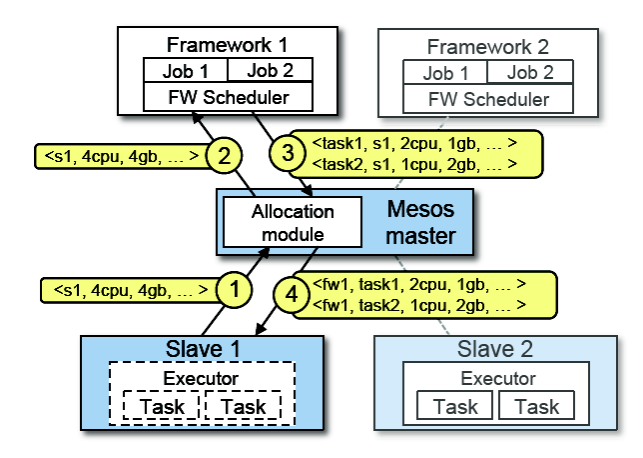

 $\triangleright$  Slaves continuously send status updates about resources to the Master.

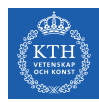

### Mesos Architecture (2/4)

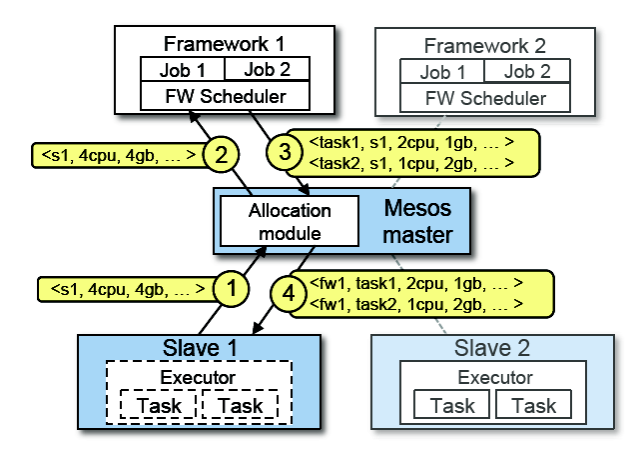

 $\triangleright$  Pluggable scheduler picks framework to send an offer to.

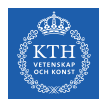

### Mesos Architecture (3/4)

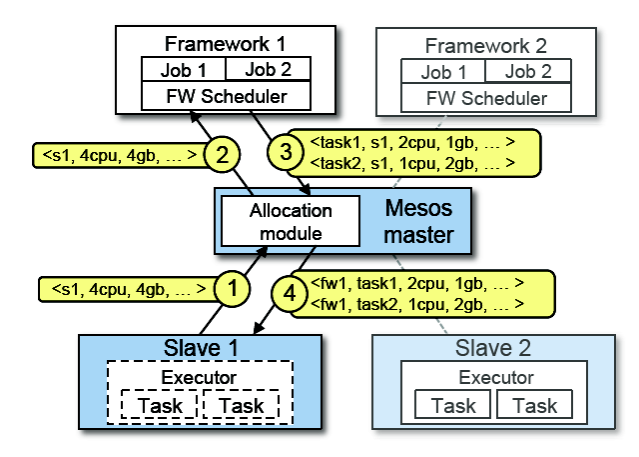

 $\blacktriangleright$  Framework scheduler selects resources and provides tasks.

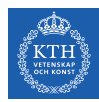

### Mesos Architecture (4/4)

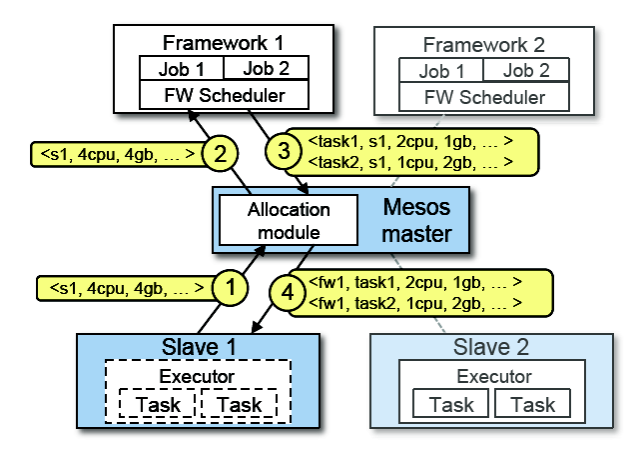

 $\blacktriangleright$  Framework executors launch tasks.

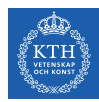

#### Question?

#### How to allocate resources of different types?

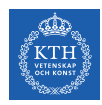

### Single Resource: Fair Sharing

- $\blacktriangleright$  n users want to share a resource, e.g., CPU.
	- Solution: allocate each  $\frac{1}{n}$  of the shared resource.

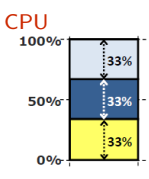

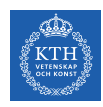

### Single Resource: Fair Sharing

- $\blacktriangleright$  n users want to share a resource, e.g., CPU.
	- Solution: allocate each  $\frac{1}{n}$  of the shared resource.

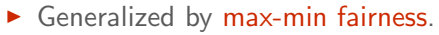

- Handles if a user wants less than its fair share.
- E.g., user 1 wants no more than 20%.

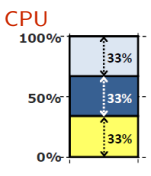

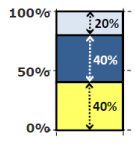

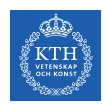

### Single Resource: Fair Sharing

- $\triangleright$  n users want to share a resource, e.g., CPU.
	- Solution: allocate each  $\frac{1}{n}$  of the shared resource.

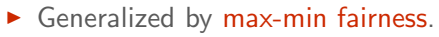

- Handles if a user wants less than its fair share.
- E.g., user 1 wants no more than 20%.

- $\triangleright$  Generalized by weighted max-min fairness.
	- Give weights to users according to importance.
	- E.g., user 1 gets weight 1, user 2 weight 2.

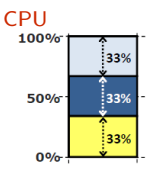

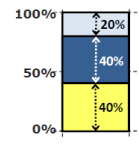

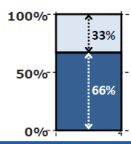

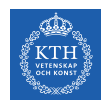

- ▶ 1 resource: CPU
- $\blacktriangleright$  Total resources: 20 CPU
- $\triangleright$  User 1 has x tasks and wants  $\langle$  1CPU $\rangle$  per task
- $\triangleright$  User 2 has y tasks and wants  $\langle$  2CPU $\rangle$  per task

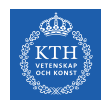

- ▶ 1 resource: CPU
- $\blacktriangleright$  Total resources: 20 CPU
- $\triangleright$  User 1 has x tasks and wants  $\langle$  1CPU $\rangle$  per task
- $\triangleright$  User 2 has y tasks and wants  $\langle$  2CPU $\rangle$  per task

 $max(x, y)$  (maximize allocation)

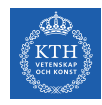

- ▶ 1 resource: CPU
- $\blacktriangleright$  Total resources: 20 CPU
- User 1 has x tasks and wants  $\langle$  1CPU $\rangle$  per task
- $\triangleright$  User 2 has y tasks and wants  $\langle$  2CPU $\rangle$  per task

```
max(x, y) (maximize allocation)
subject to
x + 2y \le 20 (CPU constraint)
x = 2y
```
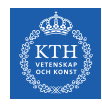

- ▶ 1 resource: CPU
- $\blacktriangleright$  Total resources: 20 CPU
- User 1 has x tasks and wants  $\langle$  1CPU $\rangle$  per task
- $\triangleright$  User 2 has y tasks and wants  $\langle$  2CPU $\rangle$  per task

```
max(x, y) (maximize allocation)
subject to
x + 2y \le 20 (CPU constraint)
x = 2yso
x = 10y = 5
```
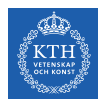

#### Properties of Max-Min Fairness

#### $\blacktriangleright$  Share guarantee

- Each user can get at least  $\frac{1}{n}$  of the resource.
- But will get less if her demand is less.

#### $\blacktriangleright$  Strategy proof

- Users are not better off by asking for more than they need.
- Users have no reason to lie.

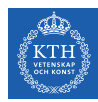

### Properties of Max-Min Fairness

#### $\blacktriangleright$  Share guarantee

- Each user can get at least  $\frac{1}{n}$  of the resource.
- But will get less if her demand is less.

#### $\triangleright$  Strategy proof

- Users are not better off by asking for more than they need.
- Users have no reason to lie.
- $\triangleright$  Max-Min fairness is the only reasonable mechanism with these two properties.
- $\triangleright$  Widely used: OS, networking, datacenters, ...

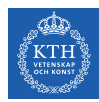

#### Question? When is Max-Min Fairness NOT Enough?

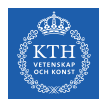

#### Question? When is Max-Min Fairness NOT Enough?

Need to schedule multiple, heterogeneous resources, e.g., CPU, memory, etc.

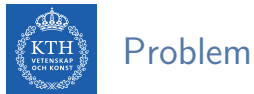

- $\triangleright$  Single resource example
	- 1 resource: CPU
	- User 1 wants  $\langle$  1CPU $\rangle$  per task
	- User 2 wants  $\langle$  2CPU $\rangle$  per task

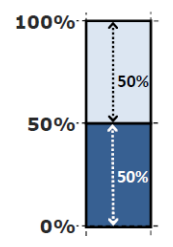

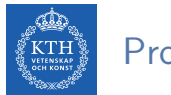

#### Problem

- $\triangleright$  Single resource example
	- 1 resource: CPU
	- User 1 wants  $\langle$  1CPU $\rangle$  per task
	- User 2 wants  $\langle$  2CPU $\rangle$  per task

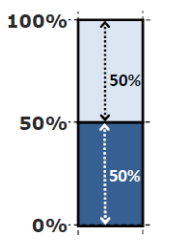

#### $\blacktriangleright$  Multi-resource example

- 2 resources: CPUs and mem
- User 1 wants  $\langle$  1CPU, 4GB $\rangle$  per task
- User 2 wants  $\langle$  2CPU, 1GB $\rangle$  per task

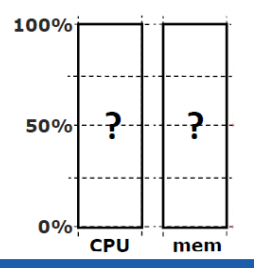

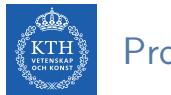

#### Problem

- $\blacktriangleright$  Single resource example
	- 1 resource: CPU
	- User 1 wants  $\langle$  1CPU $\rangle$  per task
	- User 2 wants  $\langle 2CPU \rangle$  per task

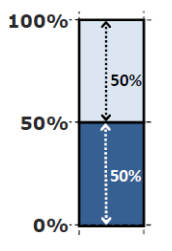

#### $\blacktriangleright$  Multi-resource example

- 2 resources: CPUs and mem
- User 1 wants  $\langle$  1CPU, 4GB $\rangle$  per task
- User 2 wants  $\langle$  2CPU, 1GB $\rangle$  per task
- What is a fair allocation?

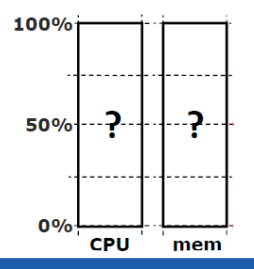

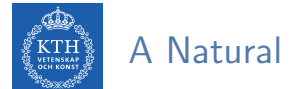

### A Natural Policy (1/2)

Asset fairness: give weights to resources (e.g.,  $1$  CPU =  $1$  GB) and equalize total value given to each user.

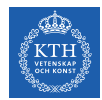

### A Natural Policy (1/2)

- Asset fairness: give weights to resources (e.g., 1 CPU = 1 GB) and equalize total value given to each user.
- $\triangleright$  Total resources: 28 CPU and 56GB RAM (e.g., 1 CPU = 2 GB)
	- User 1 has x tasks and wants  $\langle$  1CPU, 2GB $\rangle$  per task
	- User 2 has  $y$  tasks and wants  $\langle$  1CPU, 4GB $\rangle$  per task

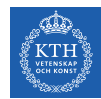

### A Natural Policy (1/2)

- **Asset fairness:** give weights to resources (e.g., 1 CPU = 1 GB) and equalize total value given to each user.
- $\triangleright$  Total resources: 28 CPU and 56GB RAM (e.g., 1 CPU = 2 GB)
	- User 1 has x tasks and wants  $\langle$  1CPU, 2GB $\rangle$  per task
	- User 2 has y tasks and wants  $\langle$  1CPU, 4GB $\rangle$  per task

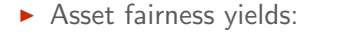

 $max(x, y)$  $x + y \leq 28$  $2x + 4y \le 56$  $2x = 3y$ User 1:  $x = 12$ :  $\langle 43\%$ CPU,  $43\%$ GB $\rangle$  ( $\Sigma = 86\%$ ) User 2:  $y = 8$ :  $\langle 28\%$ CPU, 57%GB $\rangle$  ( $\Sigma = 86\%$ )

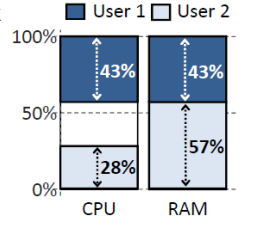

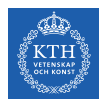

### A Natural Policy (2/2)

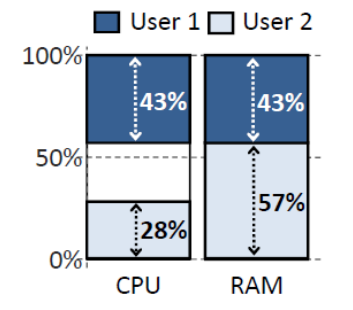

- $\blacktriangleright$  Problem: violates share grantee.
- $\triangleright$  User 1 gets less than 50% of both CPU and RAM.
- $\triangleright$  Better off in a separate cluster with half the resources.

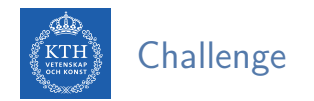

- $\triangleright$  Can we find a fair sharing policy that provides:
	- Share guarantee
	- Strategy-proofness
- $\triangleright$  Can we generalize max-min fairness to multiple resources?

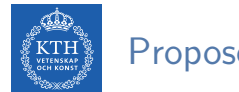

### Proposed Solution

#### Dominant Resource Fairness (DRF)

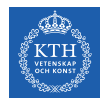

### Dominant Resource Fairness (DRF) (1/2)

- $\triangleright$  Dominant resource of a user: the resource that user has the biggest share of.
	- Total resources: (8CPU, 5GB)
	- User 1 allocation:  $\langle 2CPU, 1GB \rangle: \frac{2}{8} = 25\%$  CPU and  $\frac{1}{5} = 20\%$  RAM
	- Dominant resource of User 1 is  $CPU (25\% > 20\%)$

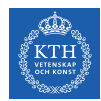

### Dominant Resource Fairness (DRF) (1/2)

- $\triangleright$  Dominant resource of a user: the resource that user has the biggest share of.
	- Total resources: (8CPU, 5GB)
	- User 1 allocation:  $\langle 2CPU, 1GB \rangle: \frac{2}{8} = 25\%$  CPU and  $\frac{1}{5} = 20\%$  RAM
	- Dominant resource of User 1 is CPU (25%  $> 20\%$ )
- $\triangleright$  Dominant share of a user: the fraction of the dominant resource she is allocated.
	- User 1 dominant share is 25%.

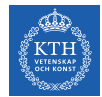

### Dominant Resource Fairness (DRF) (2/2)

▶ Apply max-min fairness to dominant shares: give every user an equal share of her dominant resource.

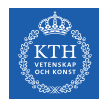

### Dominant Resource Fairness (DRF) (2/2)

- $\triangleright$  Apply max-min fairness to dominant shares: give every user an equal share of her dominant resource.
- $\blacktriangleright$  Equalize the dominant share of the users.
	- Total resources:  $\langle$  9CPU, 18GB $\rangle$
	- User 1 wants  $\langle$ 1CPU, 4GB $\rangle$ ; Dominant resource: RAM  $(\frac{1}{9} < \frac{4}{18})$
	- User 2 wants  $\langle 3CPU, 1GB \rangle$ ; Dominant resource: CPU  $\left( \frac{3}{9} > \frac{1}{18} \right)$

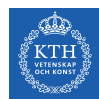

### Dominant Resource Fairness (DRF) (2/2)

- $\triangleright$  Apply max-min fairness to dominant shares: give every user an equal share of her dominant resource.
- $\blacktriangleright$  Equalize the dominant share of the users.
	- Total resources:  $\langle$  9CPU, 18GB $\rangle$
	- User 1 wants  $\langle$ 1CPU, 4GB $\rangle$ ; Dominant resource: RAM  $(\frac{1}{9} < \frac{4}{18})$
	- User 2 wants  $\langle 3CPU, 1GB \rangle$ ; Dominant resource: CPU  $\left( \frac{3}{9} > \frac{1}{18} \right)$

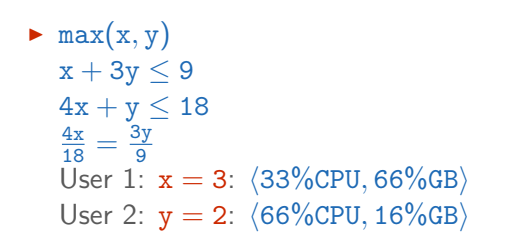

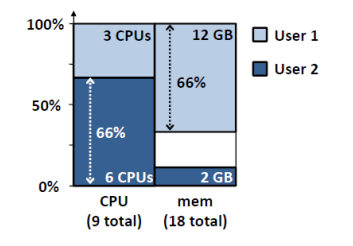

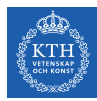

# YARN

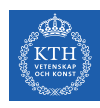

### YARN Architecture

- Resource Manager (RM)
- **Application Master (AM)**
- $\blacktriangleright$  Node Manager (NM)

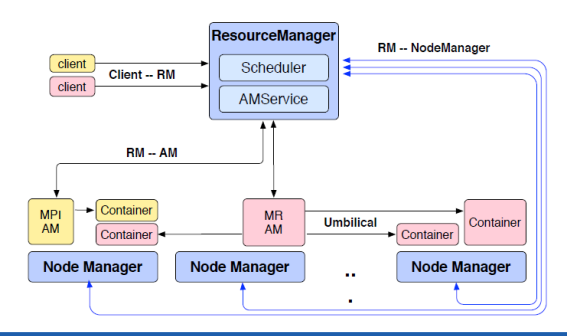

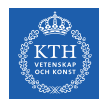

### YARN Architecture - Resource Manager (1/2)

- $\triangleright$  One per cluster
	- Central: global view
- $\triangleright$  Job requests are submitted to RM.
	- To start a job, RM finds a container to spawn AM.
- $\triangleright$  Container: logical bundle of resources (CPU/memory).

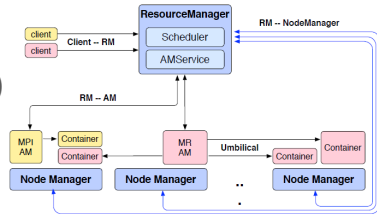

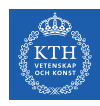

### YARN Architecture - Resource Manager (2/2)

- $\triangleright$  Only handles an overall resource profile for each job.
	- Local optimization is up to the job.
- $\blacktriangleright$  Preemption
	- Request resources back from an job.
	- Checkpoint jobs

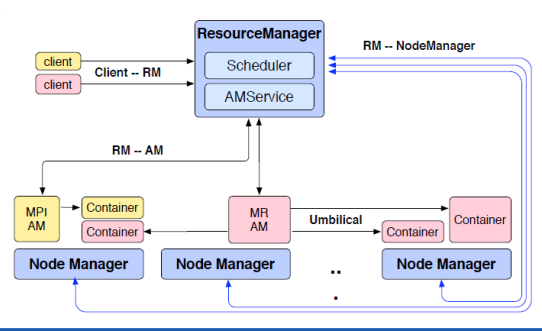

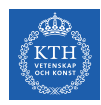

### YARN Architecture - Application Manager

- $\blacktriangleright$  The head of a job.
- $\blacktriangleright$  Runs as a container.
- $\triangleright$  Request resources from RM (num. of containers/resource per container/locality ...)

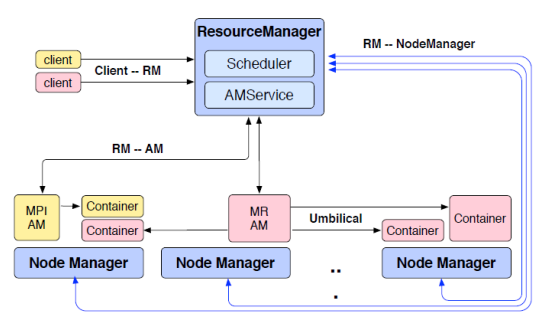

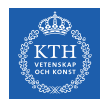

### YARN Architecture - Node Manager (1/2)

- $\blacktriangleright$  The worker daemon.
- $\blacktriangleright$  Registers with RM.
- $\triangleright$  One per node.
- $\triangleright$  Report resources to RM: memory, CPU, ...

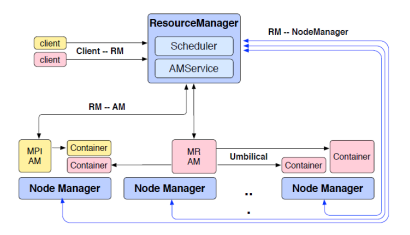

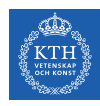

### YARN Architecture - Node Manager (2/2)

- $\triangleright$  Configure the environment for task execution.
- $\blacktriangleright$  Garbage collection.
- $\blacktriangleright$  Auxiliary services.
	- A process may produce data that persist beyond the life of the container.
	- Output intermediate data between map and reduce tasks.

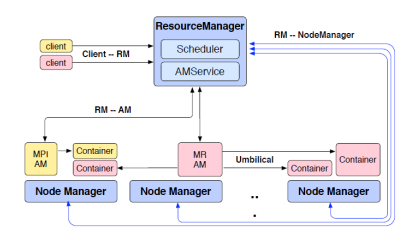

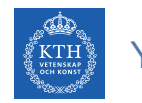

### YARN Framework (1/2)

#### $\triangleright$  Containers are described by a Container Launch Context (CLC).

- The command necessary to create the process
- Environment variables
- Security tokens
- $\bullet$  ...

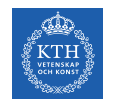

### YARN Framework (1/2)

 $\triangleright$  Containers are described by a Container Launch Context (CLC).

- The command necessary to create the process
- Environment variables
- Security tokens
- $\bullet$  ...
- $\triangleright$  Submitting the job: passing a CLC for the AM to the RM.

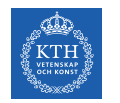

### YARN Framework (1/2)

 $\triangleright$  Containers are described by a Container Launch Context (CLC).

- The command necessary to create the process
- Environment variables
- Security tokens
- $\bullet$  ...
- $\triangleright$  Submitting the job: passing a CLC for the AM to the RM.
- $\triangleright$  When RM starts the AM, it should register with the RM.
	- Periodically advertise its liveness and requirements over the heartbeat protocol.

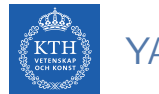

### YARN Framework (2/2)

- $\triangleright$  Once the RM allocates a container, AM can construct a CLC to launch the container on the corresponding NM.
	- It monitors the status of the running container and stop it when the resource should be reclaimed.
- $\triangleright$  Once the AM is done with its work, it should unregister from the RM and exit cleanly.

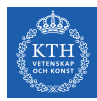

# Summary

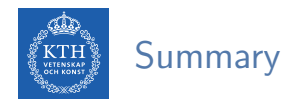

- $\blacktriangleright$  Mesos
	- Offered-based
	- Max-Min fairness: DRF
- $\blacktriangleright$  YARN
	- Request-based
	- RM, AM, NM

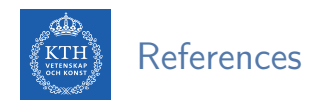

- ► B. Hindman et al., "Mesos: A Platform for Fine-Grained Resource Sharing in the Data Center", NSDI 2011
- ▶ V. Vavilapalli et al., "Apache hadoop yarn: Yet another resource negotiator", ACM Cloud Computing 2013

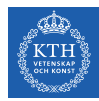

# Questions?

#### Acknowledgements

Some slides were derived from Ion Stoica and Ali Ghodsi slides (Berkeley University), and Wei-Chiu Chuang slides (Purdue University).